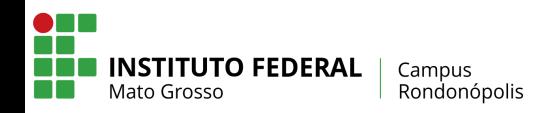

## **I SEMANA INTEGRADA DE INGRESSO - ANO LETIVO 2020**

PROTAGONISMO JOVEM / OFICINAS DE INGRESSO / SEMANA ACADÊMICA

## **CRONOGRAMA NOTURNO**

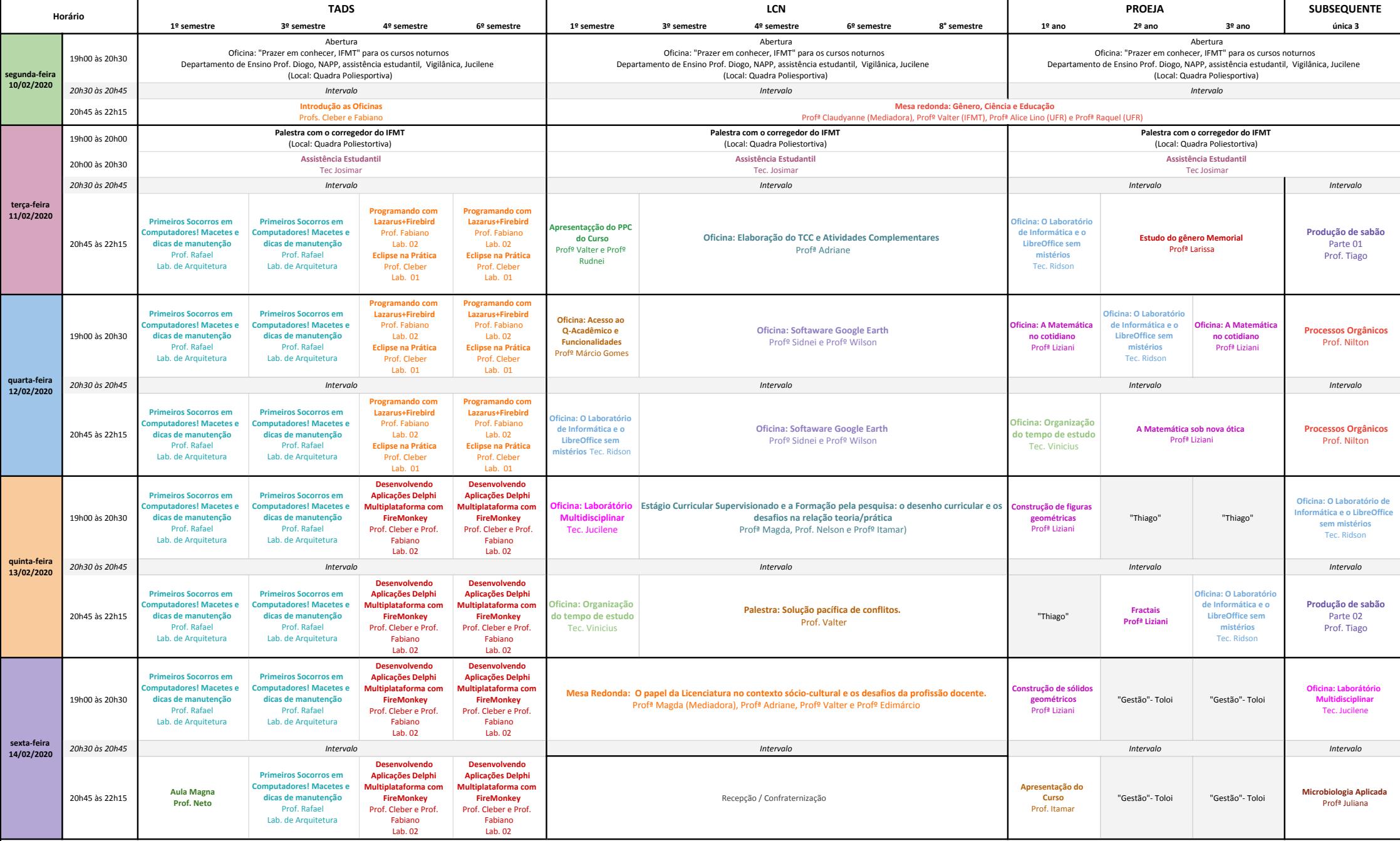